M(usic)arma(dillo)(koo)lade:

A Music Creation Language

### **Team:**

Cathy Jin (ckj2111) - Tester Savvas Petridis (sdp2137) - Language Guru Raphael Norwitz (rsn2117) - System Architect Uzo Amuzie (ua2144) - Manager

September 30, 2015

### **Introduction:**

Marmalade is a music writing and playback language that will focus on creating songs. A user can use Marmalade to create a complex beat by defining a sequence of notes for each particular component of a drum kit and then splicing this sequence into measures. But the fun does not stop there! Other instruments, such as a guitar or piano can be layered over the beat. Sequences of single notes or chords can accompany the beat, thereby adding a melodic component to your unique composition. At the same time, Marmalade allows users to bypass creating every single aspect of their work, by generating chord progressions or rhythms algorithmically through stochastic models the user defines. Of course some basic functions, like altering the volume of certain notes will be included as well, allowing a wide range of customization.

What really sets Marmalade apart from other musical programming languages is its adherence to tried and true programmatic paradigms, modeling the syntax and structure off of Java/C. The beauty of a language like Marmalade is its ability to combine the idea of composition of music into the data structures we commonly encounter when programming in an object-oriented fashion. Thus ideally someone with a musical background could learn object-oriented programming properly by using Marmalade to make some jams.

If it's a reasonable proposition, we'd like to write the Marmalade compiler for the Raspberry Pi so that younger kids who like music but don't have access to full computers can get use out of it too (and for the added challenge of making it space efficient).

### **Language Overview:**

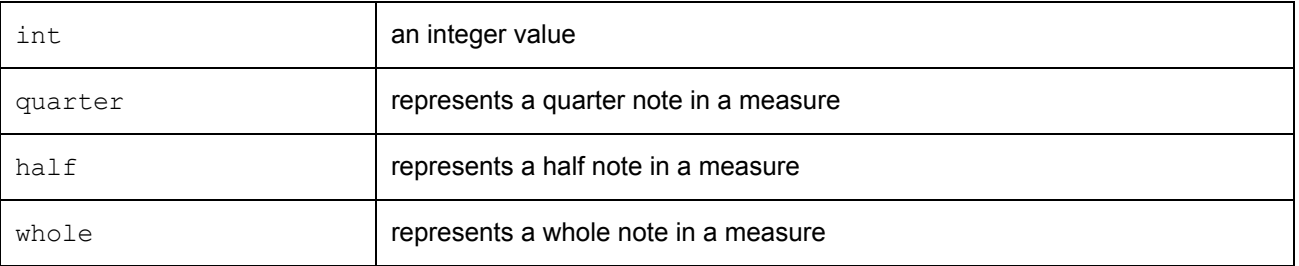

### **Built-in Types**

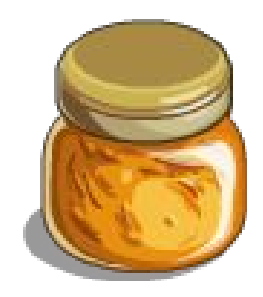

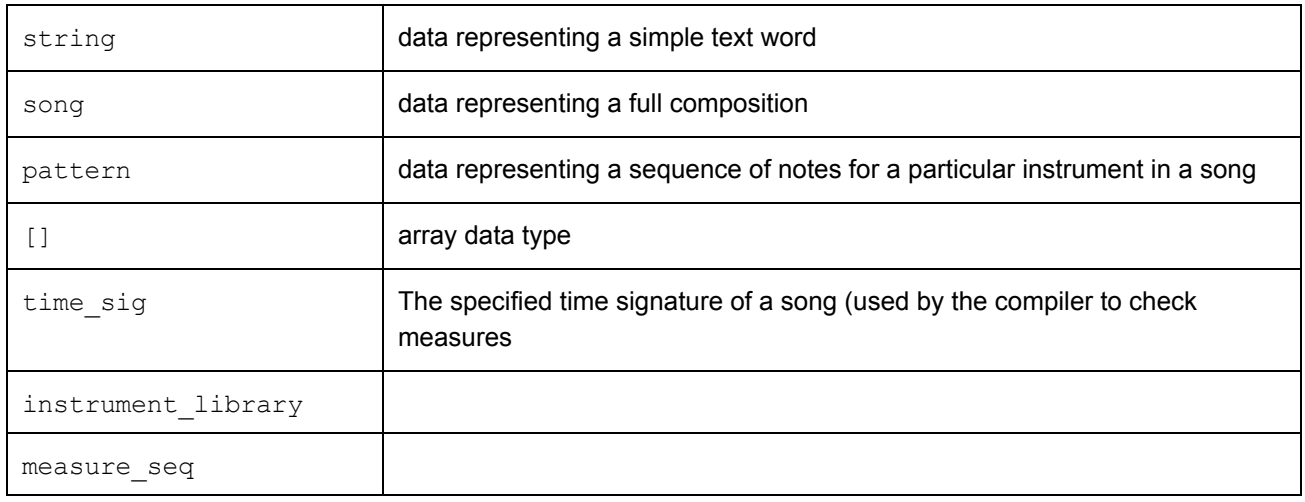

### **Control Flow**

- while loops
- for loops
- if/else statements

## **Operators**

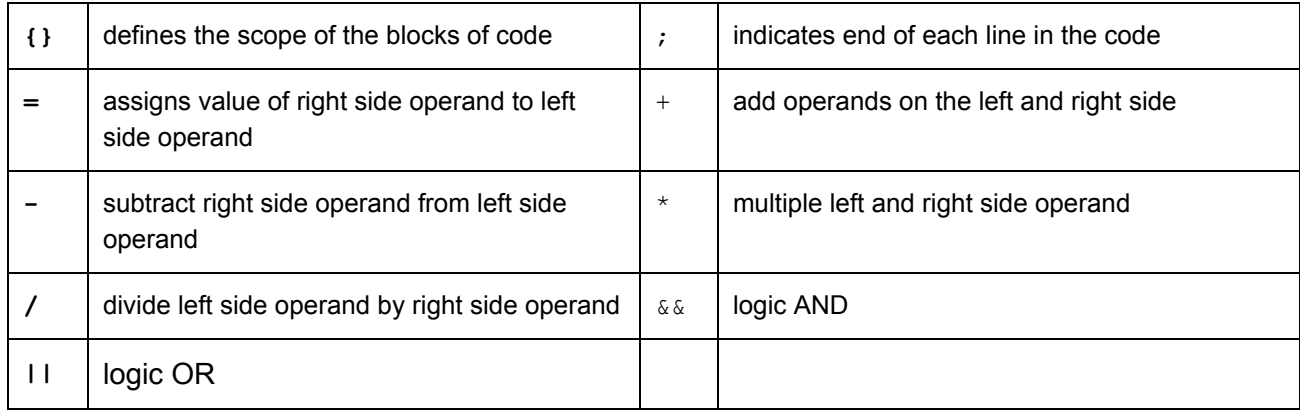

## **Keywords**

- import
- Pattern
- song

#### **Comments**

- $\bullet$  /\* \*/ Multi-line comments
- // Single line comment

## **Whitespace**

Marmalade is not sensitive to whitespace, since it keeps track of scope through the use of braces.

# **Defining Variables & Functions**

● func function\_name(arg1, arg2, arg3, ... )

## **Sample Program:**

This program defines the Pattern (class) mary little lamb, or the notes to the song mary has a little lamb expressed in measures, and then plays the notes mapped to a variety of instruments. In main, you can see the Patterns rearranged algorithmically (using the transpose method).

```
/**
* imports for instrument/sound libraries will simply take an absolute path
 * to the library files so as to give the user experience with system paths
 **/
import ../mp3/piano.library
import ../mp3/guitar.library
pattern Mary_little_lamb
{
      time_sigtime;
      instrument library instrument;
      measure_seqms = [];
      Mary little lamb(instrument library instr)
      {
            this.instrument = instr;
           int i = 0;/* variable declaration */
            int repeats = 4;
            /* a while loop, in action *///OPTION 1: NOTE-BY-NOTE
            while (i < repeats) {
                 curr measure1 = [];
                  curr_measure1.push(instr.quarter(44)); // E
                  curr measure1.push(instr.quarter(42)); // D
                  curr measure1.push(instr.quarter(40)); // C
                        // Middle C is labeled as '40'
                  curr measure1.push(instr.quarter(42)); // D
                  measure seq.push(curr measure1);
                  curr measure2 = [];
                  curr measure1.push(instr.quarter(44)); // E
                  curr measure1.push(instr.quarter(44)); // E
                  curr measure1.push(instr.half(44)); // E
                  measure seq.push(curr measure2);
                  curr measure3 = [];
                  curr measure1.push(instr.quarter(42)); // D
                  curr measure1.push(instr.quarter(42)); // D
                  curr measure1.push(instr.half(42)); // D
                  measure seq.push(curr measure3);
```

```
curr measure4 = [];
     curr measure1.push(instr.quarter(44)); // E
     curr measure1.push(instr.quarter(47)); // G
     curr measure1.push(instr.half(47)); // G
     measure seq.push(curr measure4);
     curr measure5 = [];
     curr measure1.push(instr.quarter(44)); // Ecurr measure1.push(instr.quarter(42)); // D
     curr measure1.push(instr.quarter(40)); // C
     curr measure1.push(instr.quarter(42)); // D
     measure seq.push(curr measure5);
     curr measure6 = [];
     curr measure1.push(instr.quarter(44)); // E
     curr measure1.push(instr.quarter(44)); // E
     curr measure1.push(instr.quarter(44)); // E
     curr measure1.push(instr.quarter(44)); // E
     measure seq.push(curr measure6);
     curr measure7 = [];
     curr measure1.push(instr.quarter(42)); // D
     curr_measure1.push(instr.quarter(42)); // D
     curr measure1.push(instr.quarter(44)); // Ecurr measure1.push(instr.quarter(42)); // D
     measure seq.push(curr measure7);
     curr measure [];
     curr measure1.push(instr.whole(40)); // C
     measure seq.push(curr measure8);
     i = i + 1;//OPTION 2: BY MEASURE
     curr measure1 = [];
     curr_measure1.push(instr.quarter(44), instr.quarter(42),
                        instr.quarter(40), instr.quarter(42)); // E D C D
     measure seq.push(curr measure1);
     curr measure2 = [];
     curr measure2.push(instr.quarter(44), instr.quarter(44),
                        instr.half(44)); // E E E
     measure seq.push(curr measure2);
     curr measure3 = [];
     curr measure3.push(instr.quarter(42), instr.quarter(42),
                        instr.half(42)); // D D D
     measure seq.push(curr measure3);
     curr measure4 = [];
     curr measure4.push(instr.quarter(44), instr.quarter(47),
                        instr.half(47)); // E G G
```

```
measure seq.push(curr measure4);
                  curr measure5 = [];
                  curr measure5.push(instr.quarter(44), instr.quarter(42),
                                      instr.quarter(40), instr.quarter(42)); // E D C D
                  measure seq.push(curr measure5);
                  curr measure6 = [];
                  curr measure6.push(instr.quarter(44), instr.quarter(44),
                                      instr.quarter(44), instr.quarter(44)); //E E E Emeasure seq.push(curr measure6);
                  curr measure7 = [];
                   curr measure7.push(instr.quarter(42), instr.quarter(42),
                                      instr.quarter(44), instr.quarter(42)); // D D E D
                  measure seq.push(curr measure7);
                  curr measure8 = [];
                  curr measure8.push(instr.whole(40)); // C
                  measure seq.push(curr measure8);
                  i = i + 1;}
      }
}
void main() {
      /* declare song lamb */
      song lamb;
      /* set time signature of the songlamb to 4/4 */
      lamb.time sig = '4-4';
      /* create two patterns for the song 'Mary Had a Little Lamb' */
      /* the first is the sequence of notes played by a piano, the second is the same
      sequence played by a guitar */
      pattern mary piano = new Mary little lamb(piano);
      pattern mary guitar = new Mary little lamb(guitar);
      /*
      * play is a function defined in the standard header of the language
      * It iterates through the measure seq object, playing each note in the measure
      * It takes the starting measure as an explicit parameter
      */
      /* function 'transpose' is called - transposes the song from C Major to F Major */pattern mary piano trans = transpose(mary piano, 5);
      lamb(mary piano.play(0));
      lamb(mary_piano_trans.play(0));
      /* play guitar after 8 measures */
      lamb(mary guitar.play(8));
```

```
/* mp3 out generates mp3 for lamb song */
      lamb.mp3 out ();
}
/**
* This function transposes the song into a different key,
* based on the input of steps given.
**/
func pattern transpose(Pattern song, int steps) {
      int i = 0;
      while(i < song.measure count) {
            int j = 0;
            while (j < measure_count[i].length) {
                  song.measures_seq[i][j] = song.measure_seq[i][j] + steps;
            }
      }
      return song;
}
```
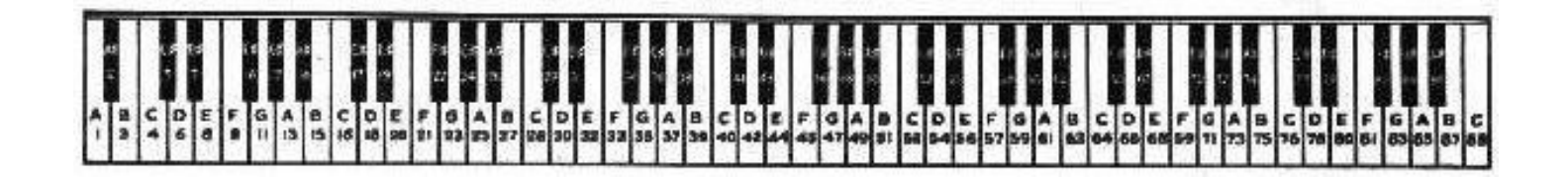